```
1 \langle?php
2 
 3 
 4 /**
5 * Rating Billing and Routing
6 * 
 7 * Three main classes in this package :
8 * <ol>
9 * <li>e164_call extended by call_ttl.
10 * <li>call_ttl extended by call_routes.
11 * <li>call_routes called by the invite.php (a simple XML-RPC server invoked by a
    remote client).
12 * </ol>
13 *
14 * Those classes are used by the xml servers (invite.php, invite_stop.php) to calculate
    and produce:
15 *
16 * <ol>
17 * <li>The Total Time to Live.
18 * <li>The Route(s) a call can/should take
19 * <li>Finally, calculate call costs and profits for Digifonica, Digifonica partners
    and End users (Partner clients)
20 * </ol>
21 *
22 * @package Digifonica_RBR
23 * @author Fuad A.
24 * @copyright Digifonica
25 *
26 */
27 
28 /**
29 * needed for Voice Email Servers and supernode mapping
30 *
31 */
32 require_once("config.php");
33 
34 
35 
36 /**
37 * Number and call type reconstructor.
38 *
39 * e164 is a class specific to the digifonica model, and is used to generate a
    properly formated e164 number<br>
40 * according to a caller profile. It goes further to establishing criteria about
    the callee and its type.<br>
41 * This is a caller-callee reconstructor, no matter where the person resides in the
    world, s/he can dial local, <br>
42 * national or internationa number the way s/he is used to.<br>
43 * Using a caller profile, we identify if a callee (number being called) is local,
    national or internal call to <br>
44 * the caller and not to the system.<br>
45 *
46 * Three main classes in this package :
47 * <ol>
                                                                  Voip-Pal Ex. 2014 
                                                                   PPA1400
```
Find authenticated court documents without watermarks at **docketalarm.com.** 

*\* <li>e164\_call extended by call\_ttl. [\\* <li>call\\_ttl extended by call\\_routes.](https://www.docketalarm.com/)*

M

*/\**

*caller variables*

```
50 * <li>call_routes called by the invite.php (a simple XML-RPC server invoked by a
    remote client).
51 * </ol>
52 *
53 * Those classes are used by the xml servers (invite.php, invite_stop.php) to
    calculate and produce:
54 *
55 * <ol>
56 * <li>The Total Time to Live.
57 * <li>The Route(s) a call can/should take
58 * <li>Finally, calculate call costs and profits for Digifonica, Digifonica
    partners and End users (Partner clients)
59 * </ol>
60 *
61 * @package Digifonica_RBR
62 * @author Fuad A.
63 * @copyright Digifonica
64 */
65 class e164_call {
66 
67 
68 
69 /**
70 * This is an array containing all possible call errors
71 *
72 * @global Array $errors
73 * 
74 */
75 private $errors = array(
76 1=> "1:CALLER PROFILE NOT FOUND",
77 2=> "2:MALFORMED CALLEE,OR NETWORK CALLEE DOES NOT EXIST",
78 3=> "3:WRONG NUMBER DIALED",
79 4=> "4:WRONG INTERNATIONAL NUMBER",
80 5=> "5:WRONG NUMBER LENGTH",
81 6=> "6:WRONG NUMBER LENGTH, LOCAL AREACODE MUST BE DIALED",
82 7=> "7:WRONG NATIONAL NUMBER",
83 8=> "8:CALLED A DID WITH NO MAPPING"
84 );
85 
86 /**
87 * This is an array containg all possible call types.
88 *
89 * @var Array
90 */
91 private $call_type = array(
92 1=> "INTERNATIONAL",
93 2=> "NATIONAL",
94 3=> "LOCAL",
95 4=> "NETWORK",
96 5=> "FAIL",
97 6=> "LOCAL,NATIONAL STYLE",
98 7=> "NETWORK, CROSS DOMAIN"
99 );
100
```
*\**

**\* K + T**  $\blacksquare$ 

ĸ

M

```
103 */
104 
105 /**
106 * Holds Original caller
107 *
108 * @var String
109 */
110 public $original_caller;
111 /**
112 * Holds original caller domain
113 *
114 * @var String
115 */
116 protected $original_caller_domain;
117 /**
118 * Original caller idd
119 *
120 * @var String
121 */
122 protected $original_caller_idd;
123 /**
124 * Original caller ndd
125 *
126 * @var String
127 */
128 protected $original_caller_ndd;
129 /**
130 * Holds Original caller areacode.
131 *
132 * @var String
133 */
134 protected $original_caller_areacode;
135 /**
136 * Holds Original caller country code.
137 *
138 * @var String
139 */
140 protected $original_caller_countrycode;
141 /**
142 * Holds Original flag if the caller had overlapping numbers
143 *
144 * @var Boolean
145 */
146 protected $original_caller_has_overlapping;
147 /**
148 * Holds Original caller area codes (Overlapping)
149 *
150 * @var Array
151 */
152 protected $original_caller_areacodes=array();
153 
154 /**
155 * holds the caller number (Could be a digifonica number or a PSTN number, this is
    not set during an incoming PSTN call or a call from another super node.
```
*\* @var Array*

R

M

```
158 */
159 public $caller;
160 /**
161 * Holds the caller domain. (not set in the case of incoming call from PSTN or
     another supernode)
162 *
163 * @var String
164 */
165 protected $caller_domain;
166 /**
167 * Contains callee domain, can be empty when a PSTN call is the callee, if callee
     domain is not present, class will atte,pt to guess it.
168 *
169 * @var String
170 */
171 protected $callee_domain;
172 /**
173 * The caller Internationa Dialing Digit (IDD) extracted from the caller profile,
     to identify an international call. this can have multiple leading Zeroes( treating like 
     string)
174 *
175 * @var String
176 */
177 protected $caller_idd;
178 /**
179 * National Dialing Digit (NDD) for the user, this identify when a user is trying
     to make a National call. (can have leading zero, so treating it like a string)
180 *
181 * @var String
182 */
183 protected $caller_ndd;
184 /**
185 * the caller area code, this is used to determine if the caller is making a local
     call and to find out overlapping area codes if any.
186 *
187 * @var integer
188 */
189 protected $caller_areacode;
190 /**
191 * Caller country code, used to determine if a user is making a national call.
192 *
193 * @var Integer
194 */
195 protected $caller_countrycode;
196 /**
197 * Flag to identify that a user has overlapping area codes
198 * Example: Vancouver has 604 and 778 and both can call each other for free, so a
     call between them is concidered local call.
199 *
200 * @var Boolean
201 */
202 protected $caller_has_overlapping;
203 /**
204 * This holds all area codes for the user, including overlapping area codes.
205 *
```
Find authenticated [court documents without watermarks](https://www.docketalarm.com/) at **docketalarm.com.** 

10 C K **+** T

```
207 */
208 protected $caller_areacodes;
209 
210 /**
211 * Flag that the caller has been set.
212 *
213 * @var Boolean
214 */
215 protected $caller_is_set;
216 /**
217 * this is a flag, used to store original callee only once, original callee must be
    stored in case of multiple call forwards.
218 *
219 * @var Boolean
220 */
221 protected $callee_is_set;
222 
223 /*
224 callee variables
225 */
226 
227 /**
228 * Holds the original callee number
229 *
230 * @var String
231 */
232 protected $original_callee;
233 /**
234 * Original callee domain
235 *
236 * @var String
237 */
238 protected $original_callee_domain;
239 /**
240 * Stores Callee number
241 *
242 * @var string
243 */
244 protected $callee;
245 /**
246 * This is the actual value of the call type, the textual representation is in the
    array $call_type
247 *
248 * @var integer
249 */
250 protected $callee_type; //look up for $call_type
251 /**
252 * Stores callee data
253 * store as an associative array as follows :
254 * <ol>
255 * <li>ml_id
256 * <li>ml_dialing_code
257 * <li>country_code
258 * <li>ISO_3166_1_alpha_2
259 * <li>UTC_min
```
Find authenticated [court documents without watermarks](https://www.docketalarm.com/) at **docketalarm.com.** ĸ M

# **DOCKET**

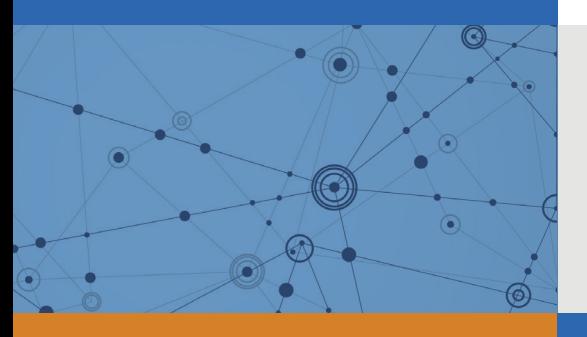

## Explore Litigation Insights

Docket Alarm provides insights to develop a more informed litigation strategy and the peace of mind of knowing you're on top of things.

## **Real-Time Litigation Alerts**

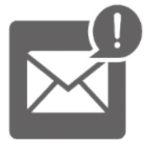

Keep your litigation team up-to-date with **real-time alerts** and advanced team management tools built for the enterprise, all while greatly reducing PACER spend.

Our comprehensive service means we can handle Federal, State, and Administrative courts across the country.

### **Advanced Docket Research**

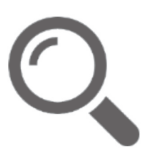

With over 230 million records, Docket Alarm's cloud-native docket research platform finds what other services can't. Coverage includes Federal, State, plus PTAB, TTAB, ITC and NLRB decisions, all in one place.

Identify arguments that have been successful in the past with full text, pinpoint searching. Link to case law cited within any court document via Fastcase.

## **Analytics At Your Fingertips**

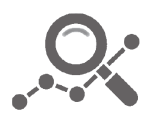

Learn what happened the last time a particular judge, opposing counsel or company faced cases similar to yours.

Advanced out-of-the-box PTAB and TTAB analytics are always at your fingertips.

#### **API**

Docket Alarm offers a powerful API (application programming interface) to developers that want to integrate case filings into their apps.

#### **LAW FIRMS**

Build custom dashboards for your attorneys and clients with live data direct from the court.

Automate many repetitive legal tasks like conflict checks, document management, and marketing.

#### **FINANCIAL INSTITUTIONS**

Litigation and bankruptcy checks for companies and debtors.

#### **E-DISCOVERY AND LEGAL VENDORS**

Sync your system to PACER to automate legal marketing.

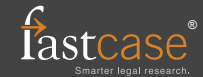